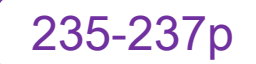

# 임시객체의 생성과 소멸

- 생성
	- 변수로 대입해 놓지 않고 객체 생성하면 임시객체가 됨.
	- 함수 반환시 참조자 아닌 객체 반환할 때 생성됨.
		- ❖ 단, 이 때 함수가 반환하는 객체를 선언된 변수에 받으면 2번 연속 생성하지 않고 변수만 생성하여 반환객체를 보관.
- 소멸
	- 임시 객체는 생성된 문장이 끝나면 바로 소멸됨.
	- 단, 참조자에 의해 참조된 임시객체는 참조자의 생명주 기를 따라감.

```
#include <iostream>
using namespace std;
class Temporary {
private:
    int num;
public:
   Temporary(int n) : num(n) {
       cout << "create obj: " << num << endl;
 }
   \simTemporary() {
      cout << "destroy obj: " << num << endl;
 }
    void ShowTempInfo() {
      cout << "My num is " << num << endl;
 }
};
int_{\blacksquare} main(void) {
   Temporary t1(10);
\sqrt{\frac{1}{2}}Temporary(100);
 cout << "********** after make1!" << endl << endl;
\sqrt{\phantom{a}}Temporary(200).ShowTempInfo();
 cout << "********** after make2!" << endl << endl;
Const Temporary& ref = Temporary(300);
Cout \lt\lt "*********** end of main!" \lt\lt\lt\le endl;
    return 0;
}
                                                         [결과]
                                                         create obj: 10
                                                         create obj: 100
                                                         destroy obj: 100
                                                         *********** after make1!
                                                         create obj: 200
                                                         My num is 200
                                                         destroy obj: 200
                                                         ********** after make2!
                                                         create obj: 300
                                                         ********** end of main!
                                                         destroy obj: 300
                                                         destroy obj: 10
                                   임시객체의 생성과 소금
                                       (IKnowTempObj.cpp)
                                                                     235-237p
```
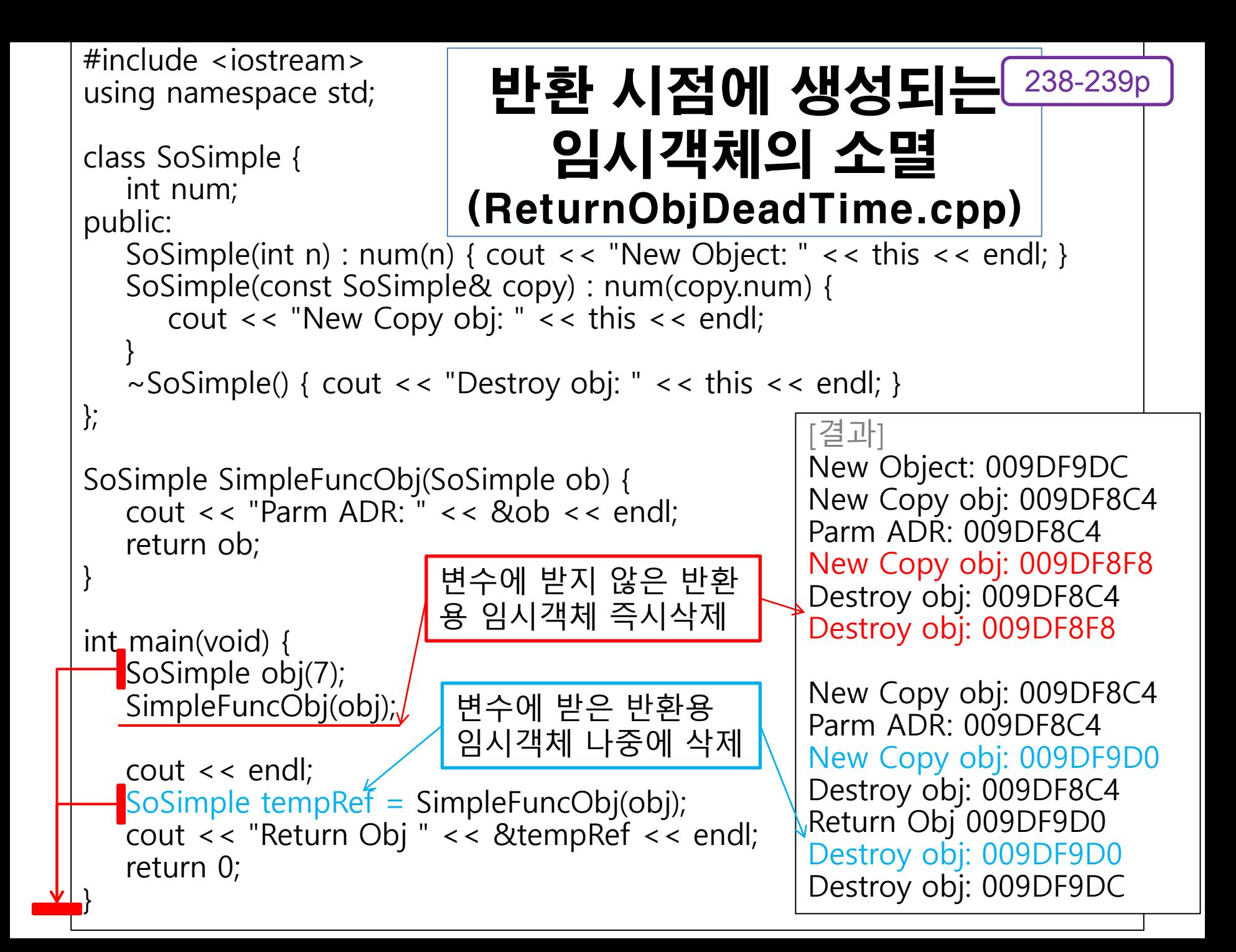

## 7. friend, static, const

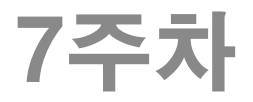

#### const 객체과 const 멤버 함수 (ConstObject.cpp) 244-245p

```
 const로 선언된 객체를 대상으로는 const 멤버함수만 호출 가능.
 const는 가능한 많이 사용할수록 좋다.
```

```
#include <iostream>
using namespace std;
class SoSimple {
        int num;
public:
        SoSimple(int n) : num(n) { }
        SoSimple& AddNum(int n) {
                num += n;return *this;
        }
        void ShowData() const { cout << "num: " << num << endl; }
};
int main(void) {
        const SoSimple obj(7);
        // obj.AddNum(20); \leqobj.ShowData();
        return 0;
}
                                AddNum은 const함수가
                                아니므로 호출 불가.
```
## const 와 함수 overloading (ConstOverloading.cpp)

245-247p

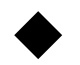

### const 선언 유무도 함수 overloading 의 조건이 됨.

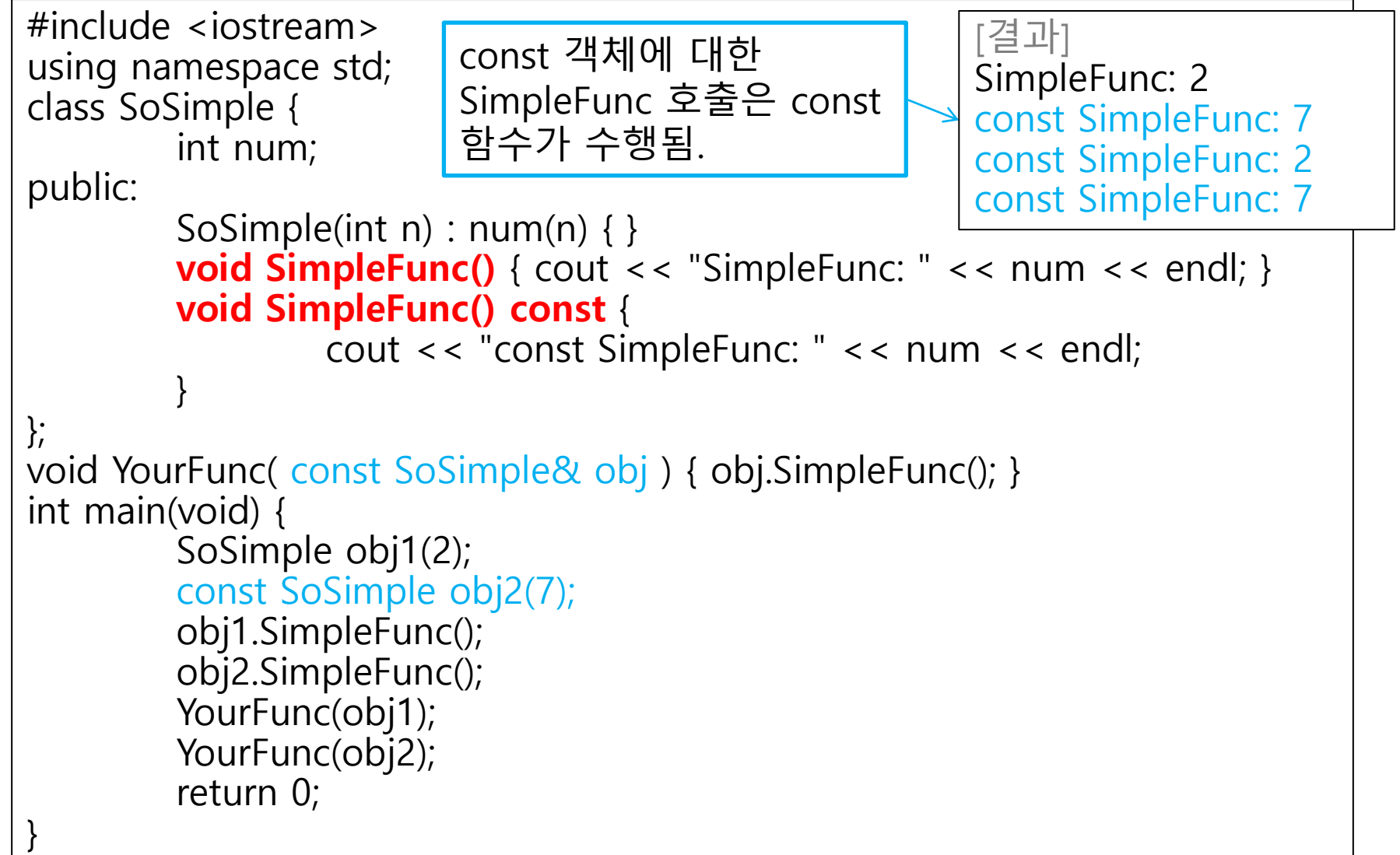

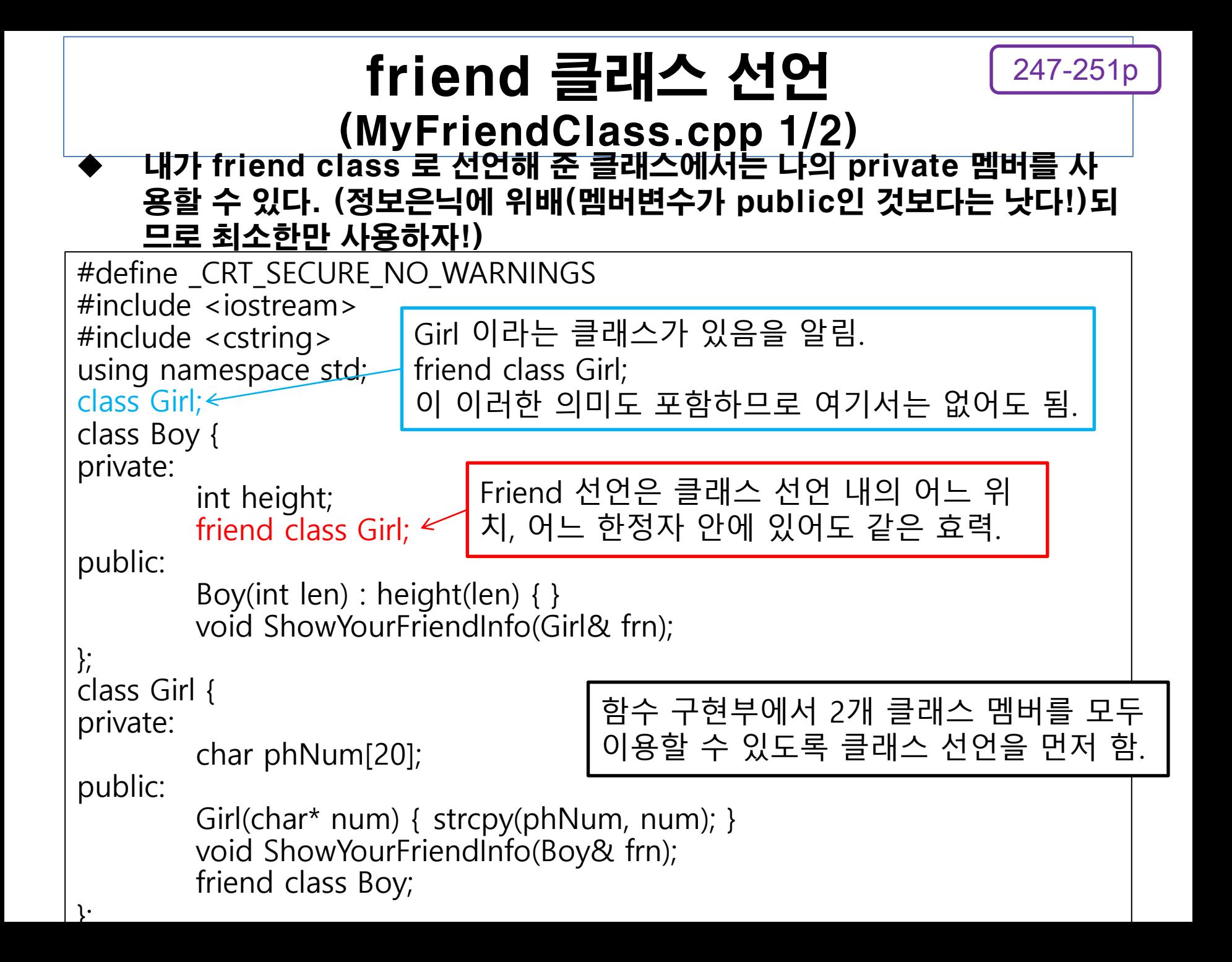

### friend 클래스 선언 (MyFriendClass.cpp 2/2)

247-251p

```
void Boy::ShowYourFriendInfo(Girl& frn)
{
        cout << "Her phone number: " << frn.phNum << endl;
}
void Girl::ShowYourFriendInfo(Boy& frn)
{
         cout << "His height: " << frn.height << endl;
}
int main(void)
{
        Boy boy(170);
         Girl girl((char *)"010-1234-5678");
         boy.ShowYourFriendInfo(girl);
        girl.ShowYourFriendInfo(boy);
         return 0;
}
```

```
251-254p
```
## friend 함수 선언 (MyFriendFunction.cpp 1/3)

#### 클래스 멤버 함수 또는 전역함수를 friend로 선언. -> 해당 함수에서 나 의 private 멤버에 접근 가능

#include <iostream> using namespace std;

class Point;

class PointOP

{ private:

int opcnt;

{

}

public:

```
PointOP() : opcnt(0)
```
{ }

```
Point PointAdd(const Point&, const Point&);
Point PointSub(const Point&, const Point&);
\simPointOP()
```
cout << "Operation times: " << opcnt << endl;

### friend 함수 선언 (MyFriendFunction.cpp 2/3)

251-254p

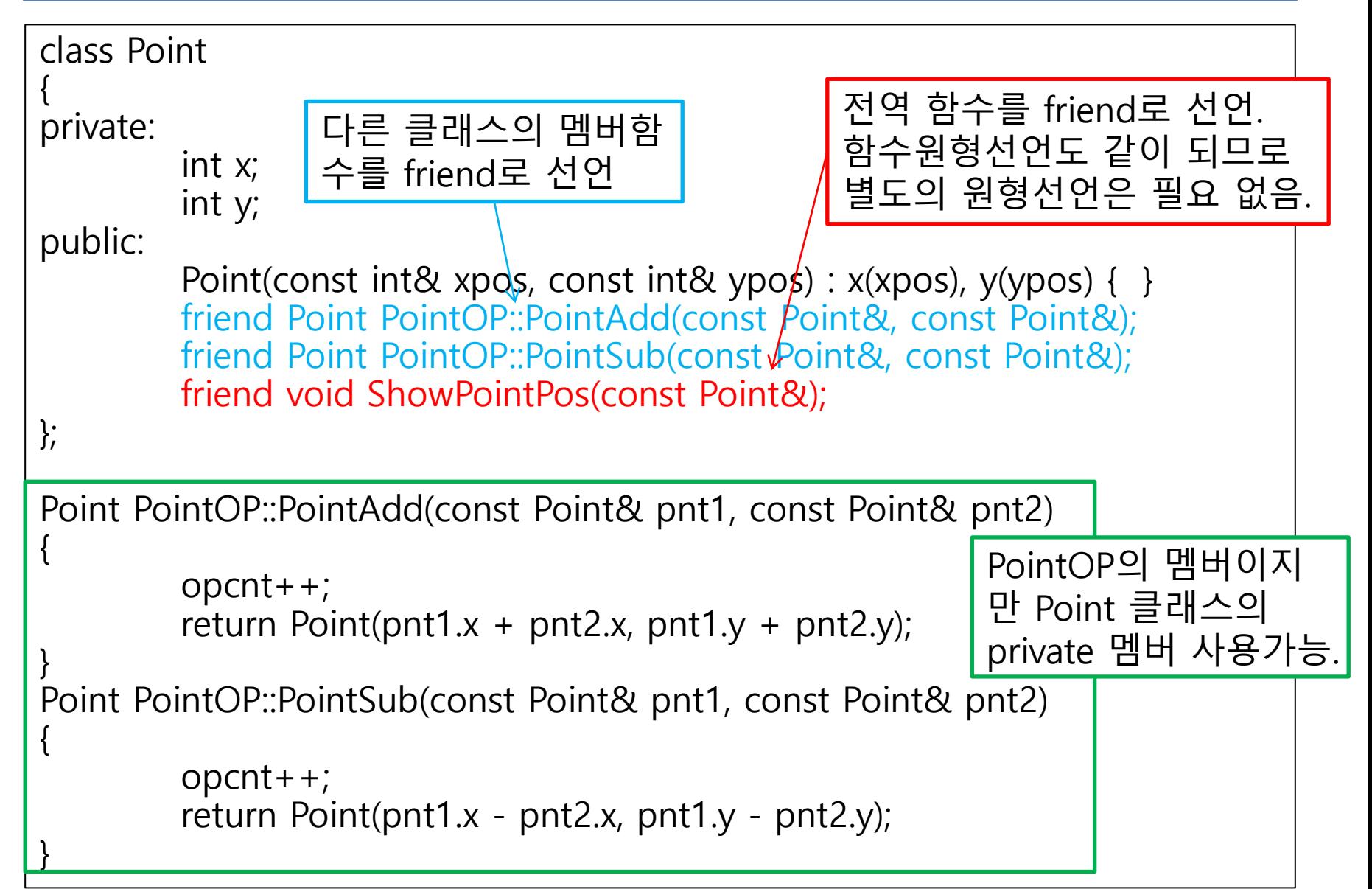

### friend 함수 선언 (MyFriendFunction.cpp 3/3)

251-254p

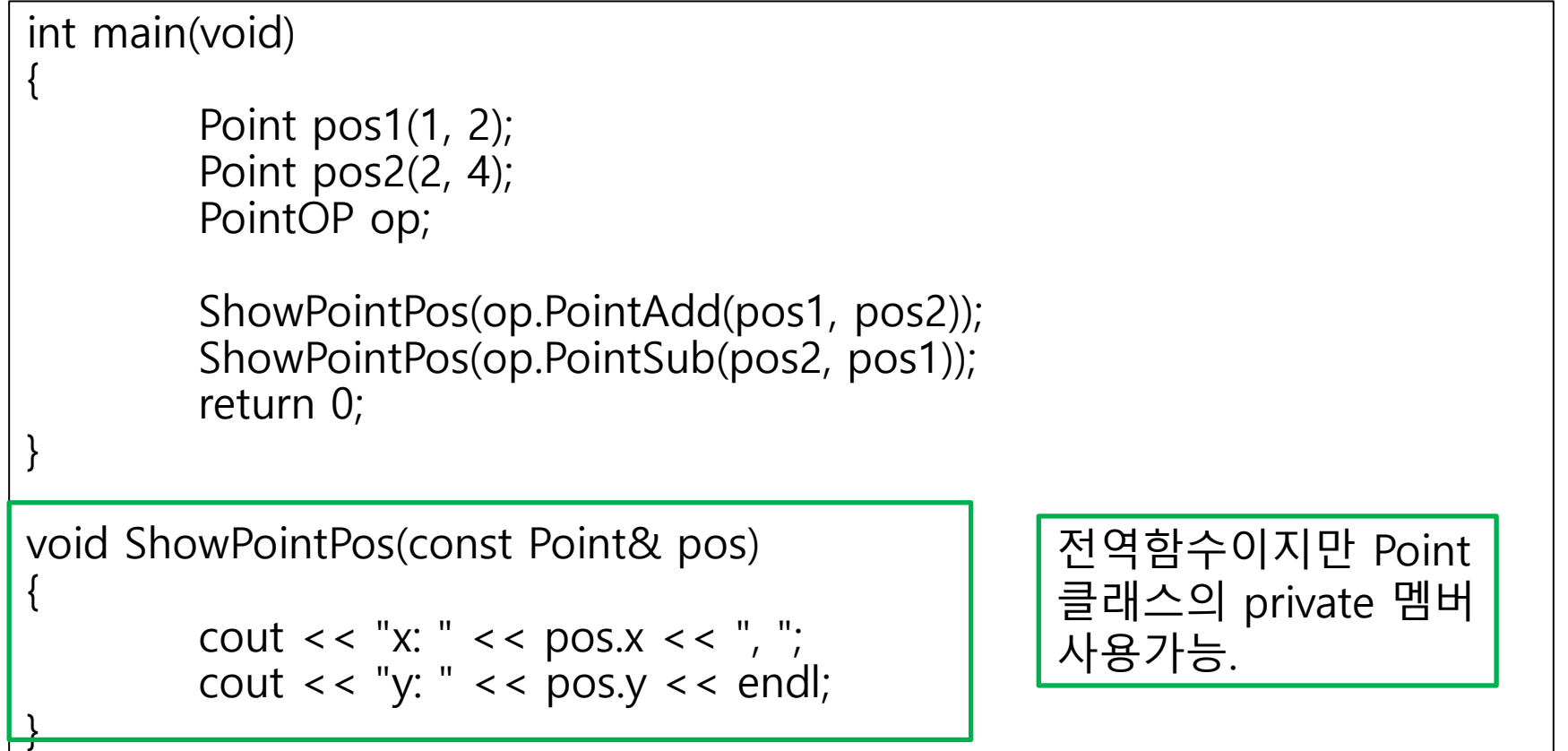

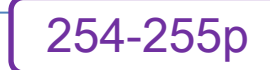

# C언어에서의 static

- ◆ C언어에서의 static
	- static 전역변수
		- 선언된 파일 안에서만 접근 가능
	- static 지역변수
		- 1회만 초기화됨. 접근 영역은 지역, 생명주기는 전역.

256-257p

### 전역변수 사용 (NeedGlobal.cpp 1/2)

#### 2개 클래스 각각의 객체가 몇 개 씩 생성되는지 카운트

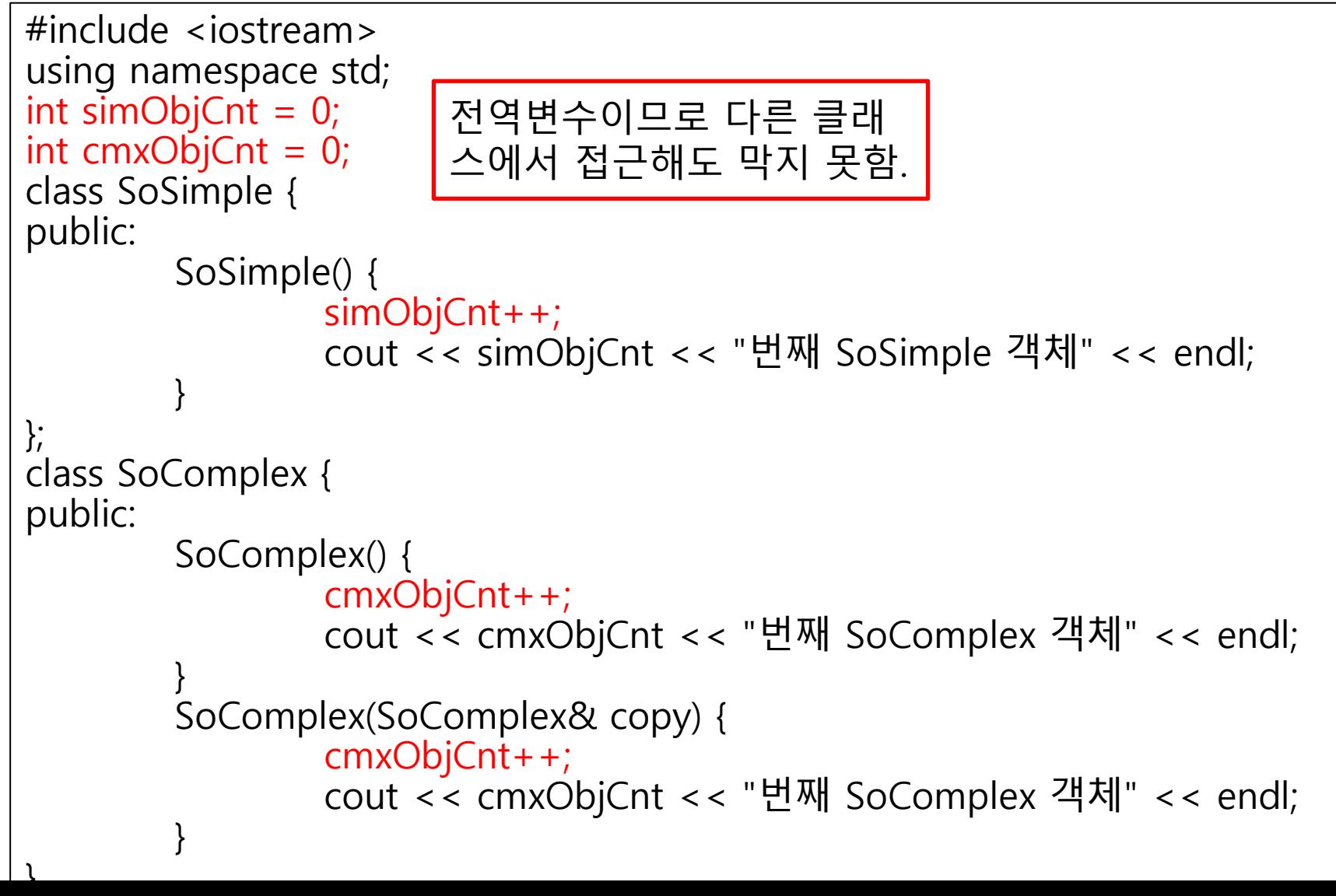

256-257p

### 전역변수 사용 (NeedGlobal.cpp 2/2)

int main(void)

{

}

SoSimple sim1; SoSimple sim2;

SoComplex com1; SoComplex com2 = com1; SoComplex(); return 0;

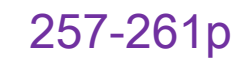

# 클래스의 static 멤버변수

- ◆ Static 멤버변수
	- 클래스 별로 1개씩 (객체별로가 아님!) 전역변수를 갖는 것.
	- 생명주기는 전역변수와 같지만 접근 방법은 클래스 멤버의 규칙을 따름.
	- 객체와 연결된 것이 아니고 클래스와 연결된 것이므 로 클래스 이름을 사용하여 접근하는 것이 좋음.
		- cout << SoSimple::count; 올바른 접근!
		- ❖ SoSimple obj1; cout  $<<$  obj1::count;  $\leftarrow$  가능은 하지만 자제!

### 클래스의 static 멤버변수 (StaticMember.cpp 1/3)

257-261p

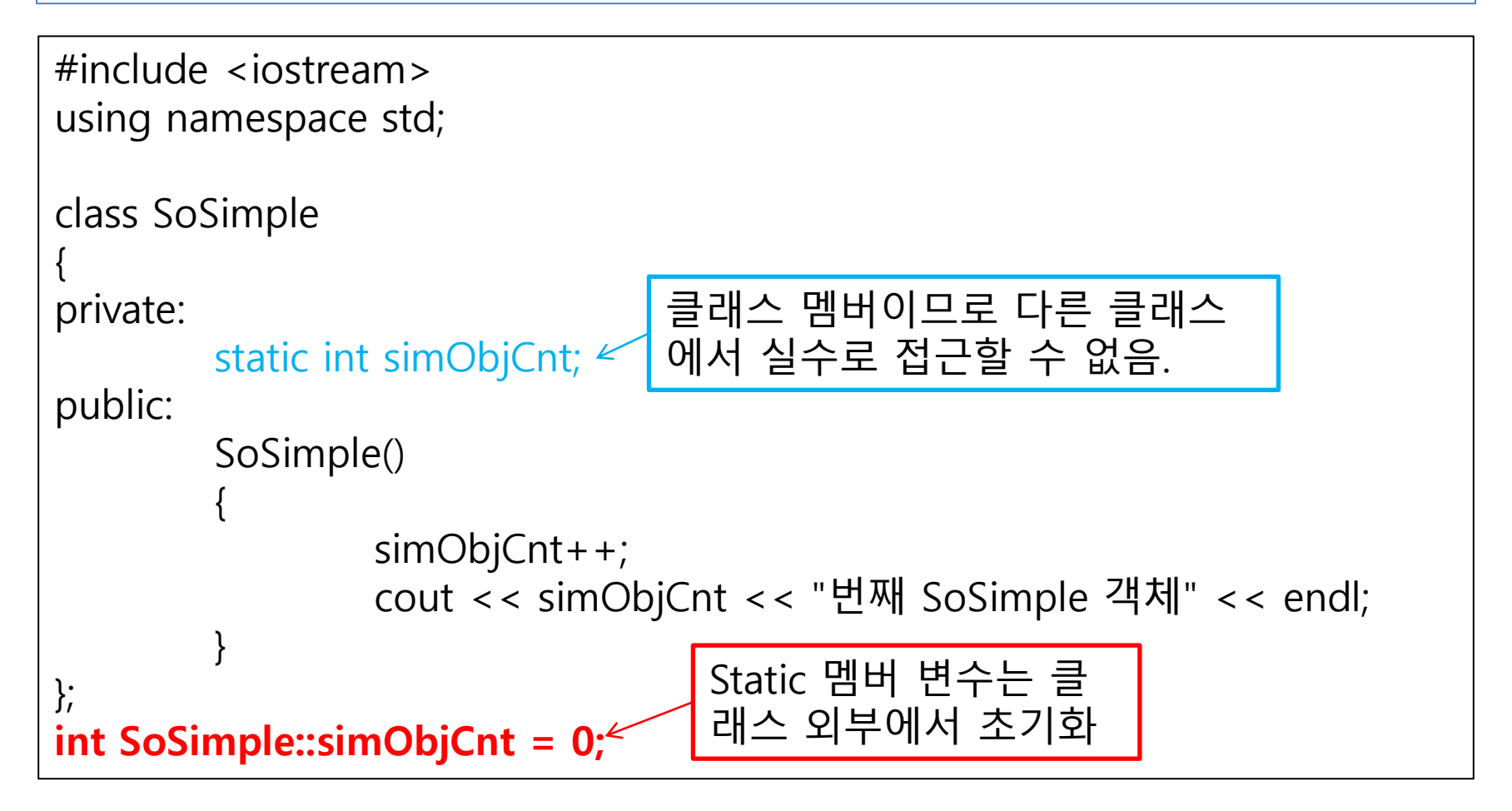

### 클래스의 static 멤버변수 (StaticMember.cpp 2/3)

257-261p

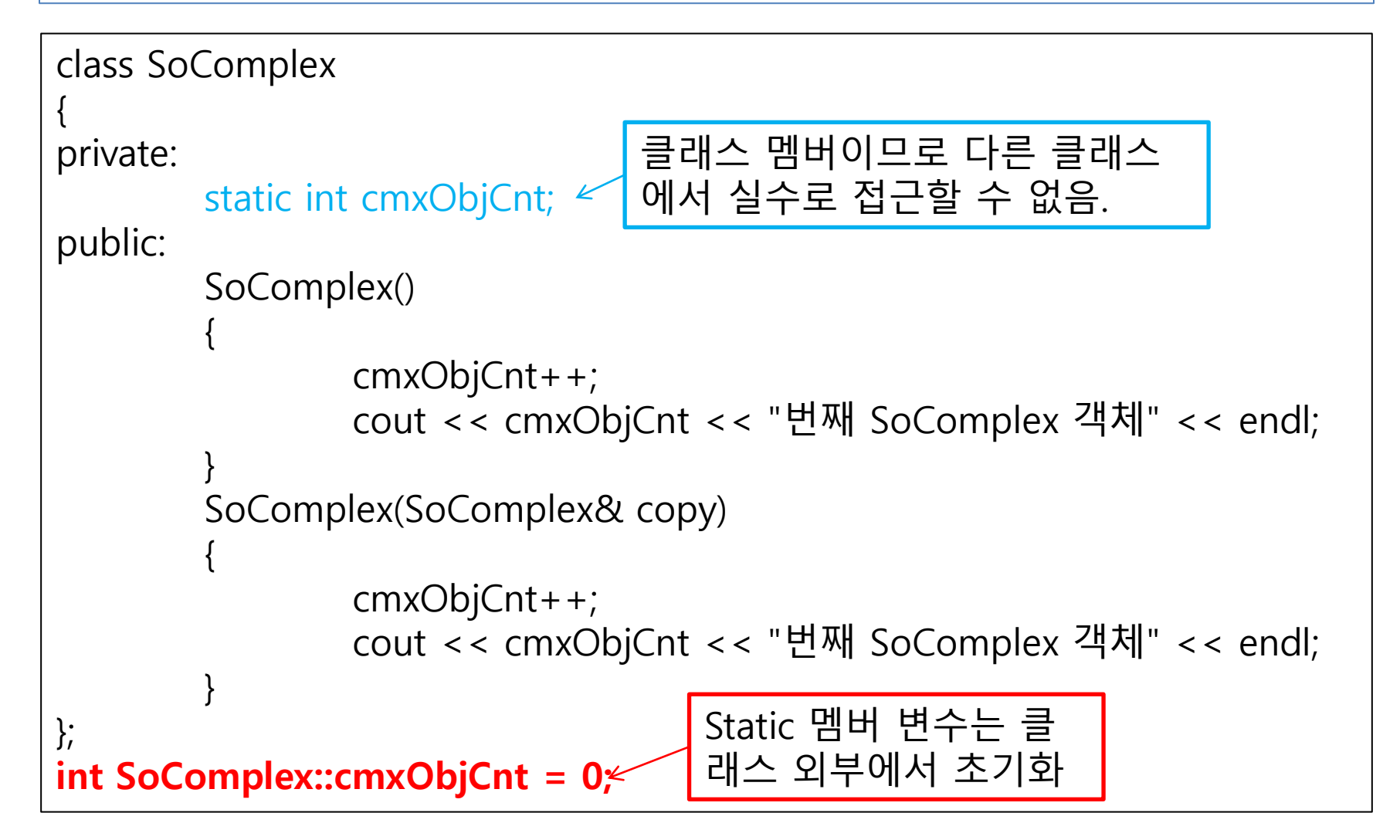

### 클래스의 static 멤버변수 (StaticMember.cpp 3/3)

257-261p

```
int main(void)
```
{

}

```
SoSimple sim1;
SoSimple sim2;
```

```
SoComplex cmx1;
SoComplex cmx2 = cmx1;
SoComplex();
return 0;
```
#### 클래스 이름을 통한 static 멤버변수 접근 (PublicStaticMember.cpp) 261-262p

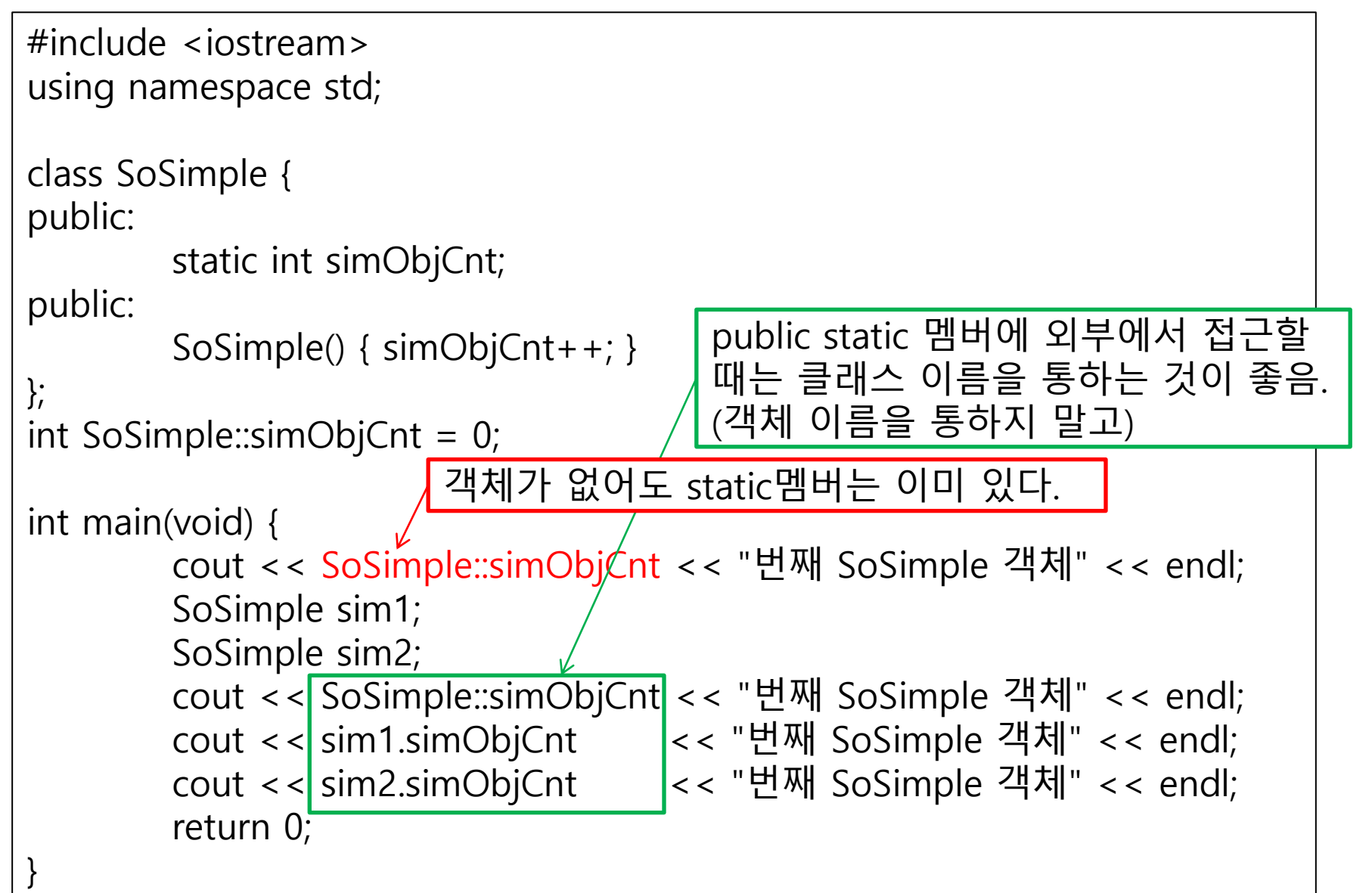